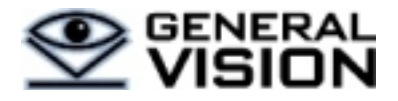

# **How to interface to a NeuroMem chip?**

A NeuroMem neural network chip can learn and recognize patterns, save and restore the knowledge built by the neurons. One of its key features is that the programming and latency of these operations remain the same whether your network is composed of 10, 100, 1000 or more neurons.

Finally NeuroMem is incredibly easy to use!

The interface to a chain of one or multiple NeuroMem chips comes down to 4 main operations:

- Broadcast a vector
- Recognize and/or Learn it
- Save the knowledge built by the neurons
- Load a knowledge into the neurons

# **THE NORMAL MODE**

#### 1.1 **BROADCAST A PATTERN**

Whether you intend to learn or recognize a vector, the first step consists of broadcasting its components to the neurons. As these components are written sequentially, the neurons receive them simultaneously and update their Manhattan distance between the vector and the model stored in their memory. The last component is written to a special register called LCOMP to notify the neurons that they can now fire if they find the vector similar to their model, that is if their calculated distance is less than the current value of their Influence Field.

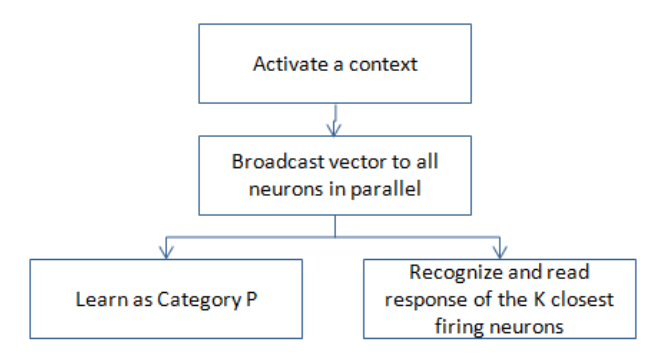

Assuming that the input vector has a length L which is less than or equal to 256, the broadcast is programmed as follows:

For (i = 0; i<L-1, i++) Write COMP, Vector(i); Write LCOMP, Vector(L-1)

Optionally, you can immediately read the Network Status Register and find out if the vector is recognized by any neuron or not, and in the former case if some neurons disagree with the recognized category or not.

Also note that prior to broadcasting a vector, you have the option to change the value of the Global Context register in order to segment dynamically the network into sub-networks so neurons can learn vectors representing un-related data type or dimensions (for example, Context 1 can refer to audio data and Context 2 to pixel data).

# 1.2 **BROADCAST TO TEACH**

Learning the last broadcasted vector consists of assigning to it a category Category-to-Learn. This is where the firing neurons with a category other than Category-to-Learn will reduce their Influence Fields to exclude the vector from their similarity domain and not repeat the misfiring if this vector is broadcasted again. This is also where a new neuron will be committed if the vector is a novelty and there are no firing neurons with the category Category-to-Learn.

Write CAT, Category-to-learn

Optionally you can read the NCOUNT register and get the total number of committed neurons after this last learning operation.

# 1.3 **BROADCAST TO CLASSIFY**

Once a vector has been broadcasted, reading the response of the "firing" neurons is made orderly with successive Read of the distance (DIST), category (CAT) and optionally the neuron identifier (NID) registers. This is where the "Winner Takes All" inter-connectivity between the neurons takes place so they know when they hold the next smallest distance and their model is consequently the next closest match to the broadcasted vector. Depending on your application, you can decide to stop the iteration at a value  $K$  of 1 or more.

Do Loop

{

Read DIST, Output-distance Read CAT, Output-category Read NID, Output-identifier

k++; } Until (Output-distance == 0xFFFF or k=K)

# **THE SAVE AND RESTORE MODE**

The Save and Restore mode allows to access the neurons sequentially (as standard memories) and read or write their contents for the purpose of saving or restoring the knowledge that they have built under Normal mode. Do not forget to switch the network back to Normal mode when done.

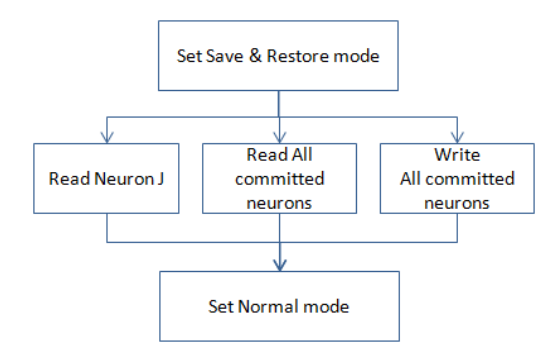

# **1.4 SAVE THE KNOWLEDGE**

Reading the knowledge (to save it to file for example) consists of switching the neurons to Save-and-Restore mode, pointing to the first neuron of the chain, and reading the neurons' models and internal registers such as their Context, Category and Influence Fields. After each Read CAT, the next neuron of the chain become in focus. The following code works seamlessly whether you have a chain of 1 or N NeuroMem chips.

```
Write NSR, 16
Write RESETCHAIN, 0
Do
{
     For (i = o; i < L, i++) Read COMP, Vector(i);
     Read NCR, Neuron_Context
     Read AIF, Neuron_InfluenceField
     Read CAT, Neuron_Category
} while (Neuron_Category!=0)
```
#### Write NSR, o

#### **1.5 LOAD A KNOWLEDGE**

Loading the neurons with a pre-existing knowledge consists of switching the network to Save-and-Restore mode, pointing to the first neuron of the chain and writing sequentially to their memory and registers. Each Write CAT switches the neuron in focus to the next one

#### Technical Brief 2

of the chain. The following code works seamlessly whether you have a chain of 1 or N NeuroMem chips.

```
Write FORGET, 0
Write NSR, 16
Write RESETCHAIN, 0
For (j=0; j<Number-of-Inputs; j++)
{
    For (i = o; i < L, i++) Write COMP, Vector(j,i);
    Write NCR, Context(j)
    Write AIF, InfluenceField(j)
    Write CAT, Category(j)
} 
Write NSR, 0
```
#### **SIMPLE SET OF 15 REGISTERS**

All operations are a series of Read and Write commands accessing the 15 registers of the neurons which are described in th[e NeuroMem Technology Reference](http://www.general-vision.com/documentation/TM_NeuroMem_Technology_Reference_Guide.pdf)  [Guide.](http://www.general-vision.com/documentation/TM_NeuroMem_Technology_Reference_Guide.pdf) The most common are listed in the table below.

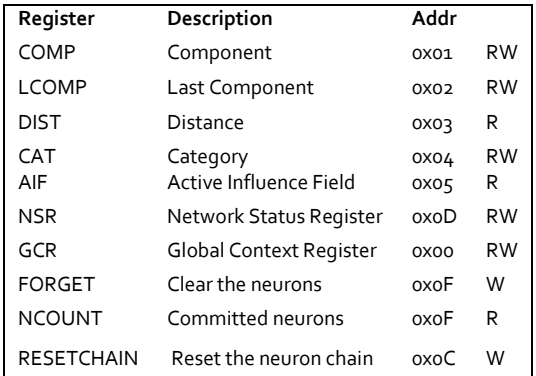

# **CONCLUSION**

All APIs delivered by General Vision include these basic functions and more. Our evaluation boards have these functions pre-programmed in FPGA for faster throughput. Read more about ou[r NeuroMem SDK](http://www.general-vision.com/documentation/TM_NeuroMem_SDK.pdf) and [CogniSight SDK.](http://www.general-vision.com/documentation/TM_CogniSight_SDK.pdf)